# **Python Fundamentals Part-2**

In this chapter the following topics will be discussed in detail.

- **Datatype** 1.
- 2. Variable
- 3. Operator
- 4. Type Casting
- 5. Some Inbuilt functions
- **6. Types of Errors**

# **Python Datatype**

Datatype mean type of data that is being stored in memory during the program execution.

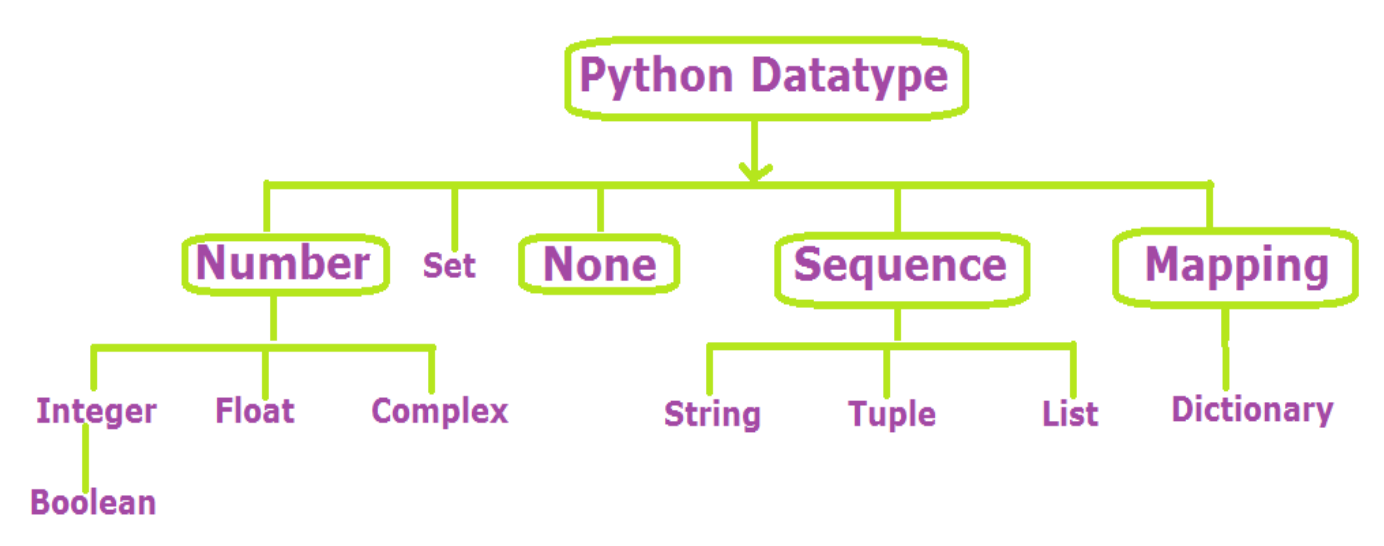

- Integer: Stores only numbers without decimal point. Example: 10, -20, 0
- Float: Stores numbers with decimal point. Example: 10.6, -20.4, 0.0
- Complex: Stores integer or float type complex numbers Example: 10j, -20j, 0j, 5+15j
- Boolean: Stores only True or False Values. Example: True, False
- String: Stores sequence of characters that enclosed between single or double quotation marks. Example: "hello", 'kv jjn', 'STD 01592', "a@com"
- List: Stores sequence of different types of Values. All values grouped together in [ ] brackets. Example: [2,6,7,9], [4,"KVS",18,"Raj",2.5]
- Tuple: Stores sequence of different types of Values. All values grouped together in ( ) brackets. Example: (2,6,7), (4,"KVS",18,"Raj",2.5)
- Dictionary: Stores sequence of different types of Values. All values grouped together in  $\{ \}$  brackets. Example:

{1:"Monday", 2: "Tuesday", 3: "Wednesday"}, {"name":"Ajay", "Age":13, "Weight":21.5}

Set: Stores sequence of different types of Immutable type of Values. All values grouped together in { } brackets.

Example: {2,6,7}, {4,"KVS",18,"Raj",2.5}

## **Immutable and Mutable Datatype**

Immutable Datatype:

The immutable datatypes never allow to user to change their values. That mean the values once assign, cannot change in future.

Examples:

- Integer
- Float
- Boolean
- String
- Tuples

## **Mutable Datatype:**

Mutable datatypes are those datatypes whose values can be changed. Or the values once assign, can change in future.

Examples:

- $\bullet$  list
- Dictionary
- Set

Sets:

- Set created by using values separated by comma.
- Set elements are unordered and unindexed.
- Set is
- Does not allow to store duplicate values.
- Set cannot contain an element that is mutable. Examples

Myset1={10,20,30,40} Myset2={10,20,30,10,20,40} # 10 and 20 are repeated Myset3={10,[20,30],40}  $\#$  [20,30] is a List print(Myset1) #Output: {10,20,30,40} print(Myset2) #Output: {10,20,30,40} print(Myset3) #Output: Generate Error

# **Variables in Python**

### **Wariable:**

The Variable is named location which is used to store values. The value of variable can be changed throughout the whole program execution. Characteristics of Variable are….

- Variable name should be declared before its use.
- Variable always reserve a memory location to store value in it.
- The datatype of variable will be as same the type of value (Literal) assigned to it.
- Value store at memory location can be read by using variable name.
- Variable name should be follow the rules to declare the identifiers.

# Declaration of Variable:

A Variable should be declared before its use otherwise Python interpreter will generate error.

Syntax:

Variable\_Name = Value

Example:

First\_Name="Ajay"

# Here First\_Name is Variable name and "Ajay" is Value. The Value is of String type so the datatype of First\_Name variable is also string.

 $Age = 15$ 

# Here Age is Variable name and 15 is Value. The Value is of integer type so the datatype of Age variable is also integer.

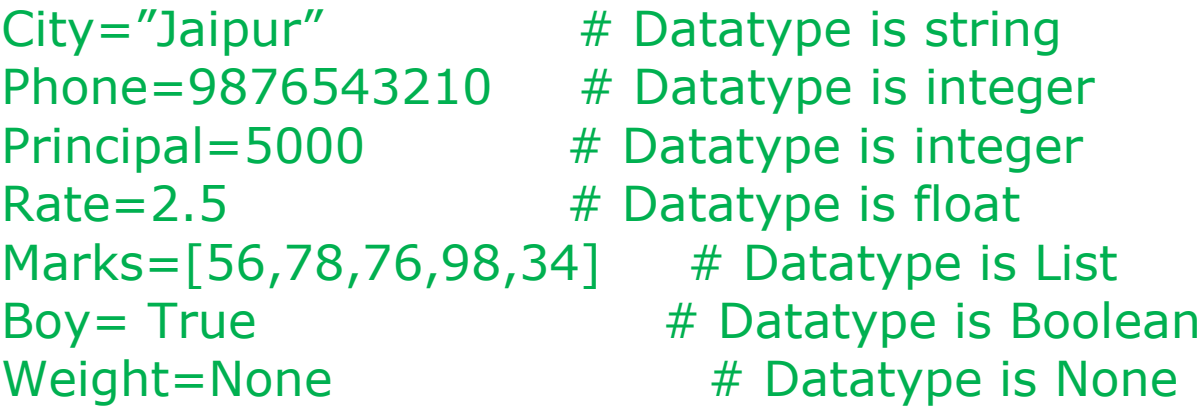

#### **Assignment of Variable:**

Assignment mean to store the value at the location created by variable. Following are the methods to assignment of variable.

#### (A) Single Assignment Syntax:

Variable\_Name = Value / Variable / Expression /function Where  $=$  is assignment operator.

At the left side of  $=$  operator, there will be variable always. At the right hand side, there may be any variable, value, expression or function. Example:

 $A=10$  # Value 10 assigned to Variable – A  $B = A$  #Value of Variable-A assigned to Variable – B  $C = A + B$  # Result of expression  $A + B$  assigned to Variable – C R=math.sqrt(25)  $#$  function's value assigned to Variable – R

(B) Multiple Assignment Syntax: List of Variables separated by comma = List of Values separated by comma

Example: A, B, C = 10, 20, 30 It means, A=10, B=20, C=30

NAME, AGE, CITY = "ALOK", 15, "JAIPUR" It means NAME="ALOK", AGE=15 and CITY="JAIPUR"

(C) Multi Variable Assignment Syntax: Variable-1 = Variable-2 = Variable-3 = Value Example:  $A = B = C = 100$ Here Value 100 is assigned to of all three variables.

# **Global Variable Vs Local Variable**

Global (Public) Variable is a variable that can access anywhere in whole program. In other words scope of a global variable is public.

The variable declared at the beginning of program is by default global in nature.

To declare a variable as global inside a local block, simply use the "global" keyword.

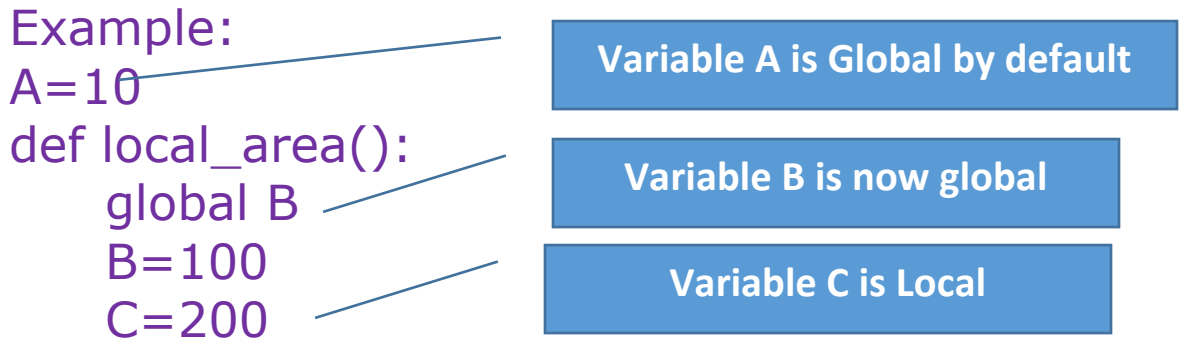

# **Operators in Python**

The operators are symbols or words which can applied on variables/ values in an expression. Operators trigger some computation / action when they applied in expression

#### **Types of Operators**

- **(A) Arithmetical Operator**
- **(B) Relational Operator**
- **(C) Logical Operator**
- **(D) Assignment Operator**
- **(E) Short Hand Operator**
- **(F) Identity Operator**
- **(G) Membership Operator**
- **(H) Bitwise Operator**

#### **(A) Arithmetical Operator** These operators used for mathematical operations. These operators always produce a numeric output.

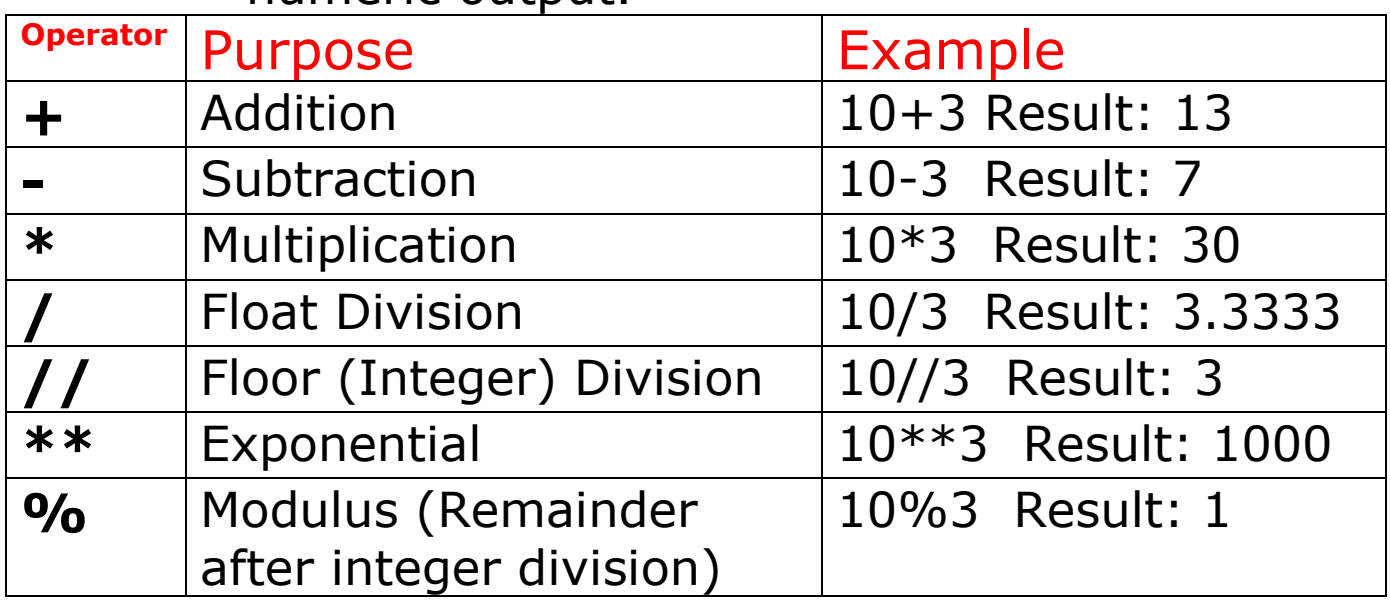

#### **(B) Relational Operator**

These operators used between two values and always produce a Boolean output.

(Boolean Output: True, False)

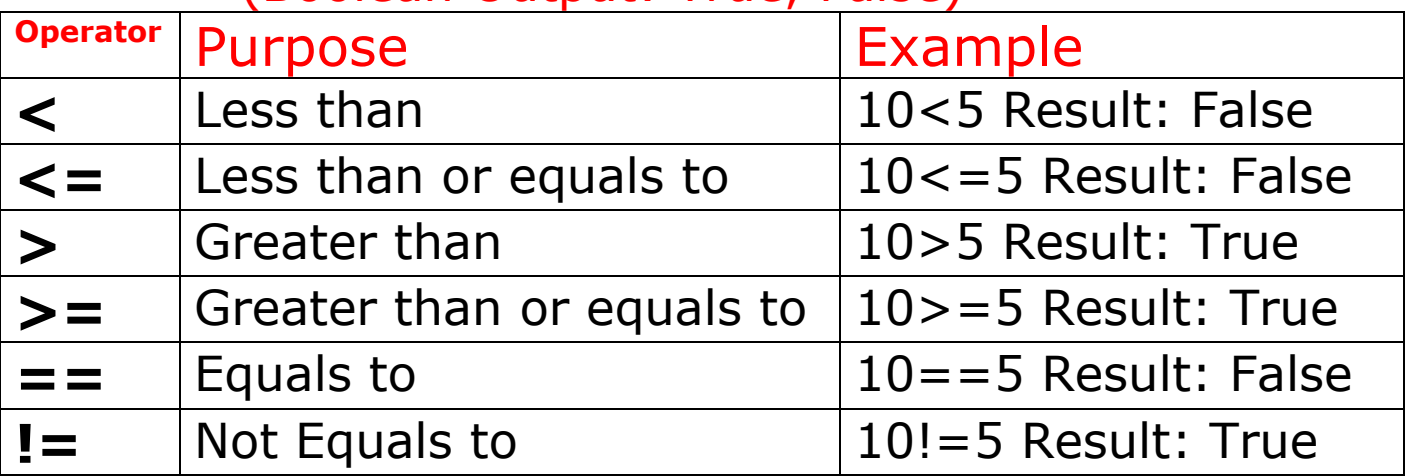

# **(C) Logical Operators**

These operators used between two relations and always produce a Boolean output.

(Boolean Output: True, False)

Types of Logical Operators

- (i) Logical "and"
- (ii) Logical "or"
- (iii) Logical "not"

(i) Logical "and"

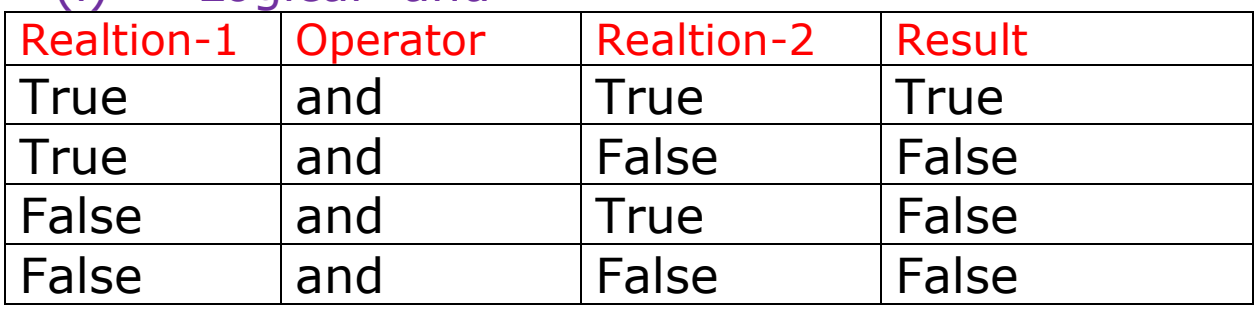

# **Example True and False <b>True** and True **Result: False <b>Result: True**

**10>5 and 20<=15 10>=5 and 20!=15**

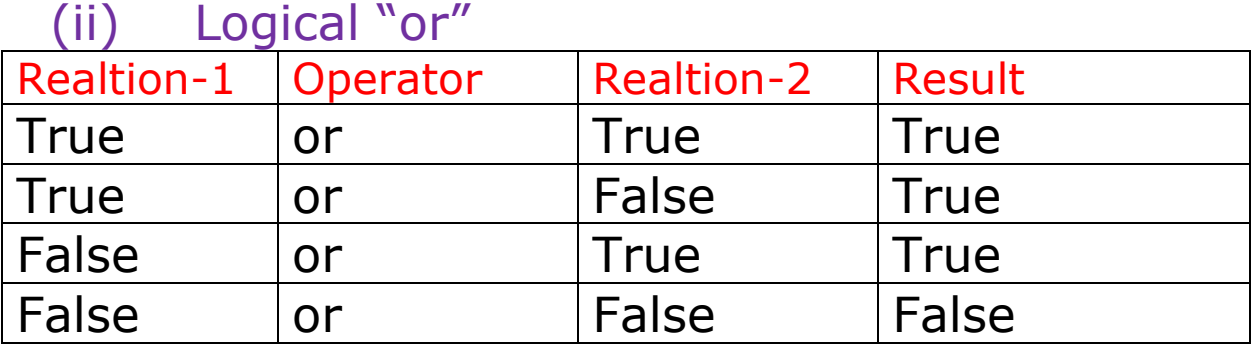

**Example Result: True Result: False** 

**10>5 or 20<=15 10<=5 or 20==15 True or False False or False**

### (i) Logical "not"

not operator is unary type of operator that requires only one operand to work on.

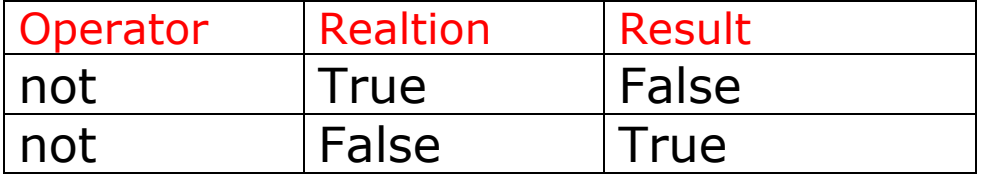

**Example**

```
not (10>5 or 20<=15)
not(True or False)
not(True)
Result: False
```

```
not(10<=5) or 20==15
```
**not(False) or False**

**True or False**

#### **Result: True**

# **(D) Assignment Operator (=)**

This operator is used to assign the value to a variable.

Example:

City="Jaipur"

School= "KV JJN"

# **(E) Short Hand Operator**

These operators are derived from the arithmetical operators. It can reduce the length of expression and without affecting the result.

Rule: An expression can be shorter only if the same variable is available at the both side of assignment (=) Operator.

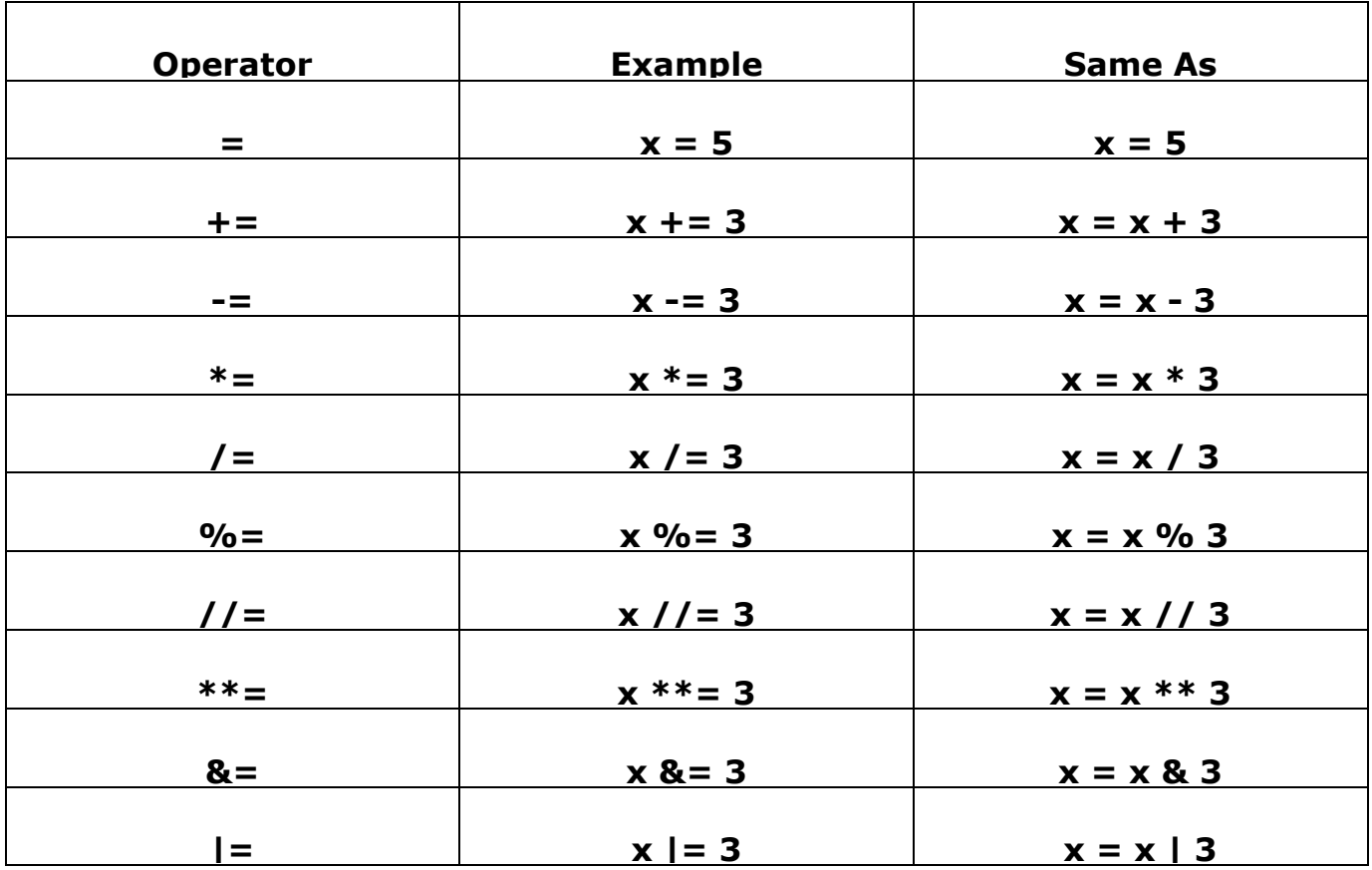

# **(F) Identity Operator**

The identity operator used to check that both the operands reference to same memory location. It compare the memory location of two variables and return True or False accordingly.

- is operator
- not is operator

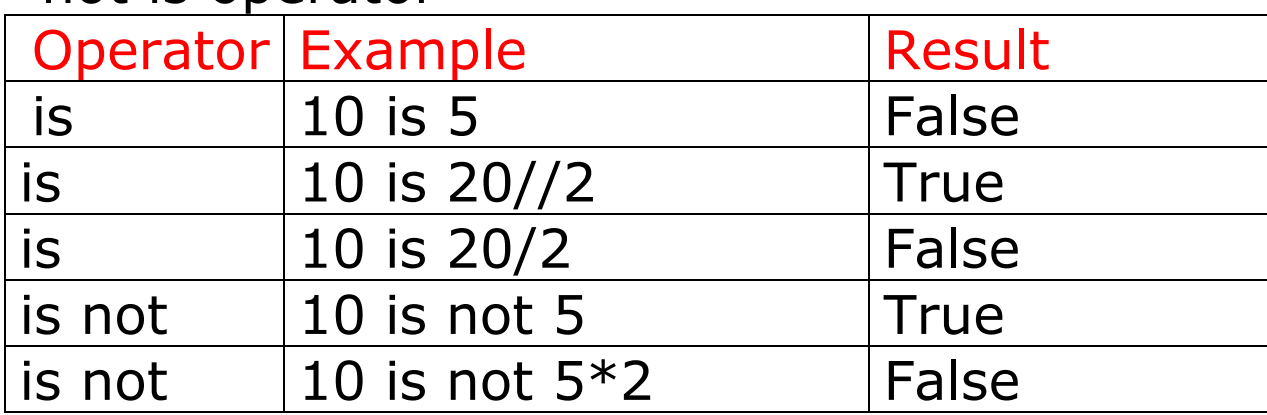

# **(G) Membership Operator (in, not in)**

The membership operator used to check that one operand / value is available in sequence of values. It compare the operand with each value of sequence and return True or False accordingly.

- in operator
- not in operator

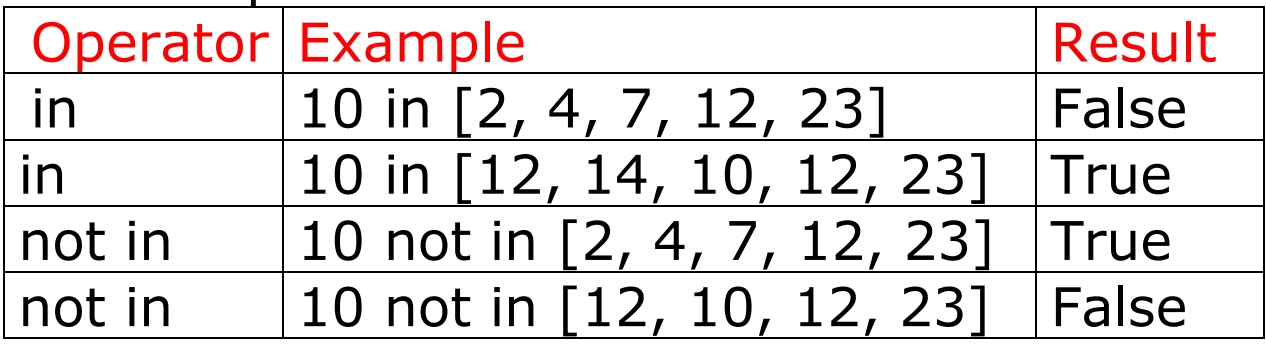

## **(H) Bitwise Operator**

The bitwise operators are similar to logical operators except that bitwise works upon binary digits.

Types of bitwise Operator

- **Bitwise and (&)**
- **Bitwise or (|)**
- **Bitwise eXclusive xor (^)**
- **Bitwise Complement (~)**

**Bitwise and (&)**

|  |  | <b>Operand-1   Operator   Operand-2</b> | <b>Result</b> |
|--|--|-----------------------------------------|---------------|
|  |  |                                         |               |
|  |  |                                         |               |
|  |  |                                         |               |
|  |  |                                         |               |

#### **Bitwise or (|)**

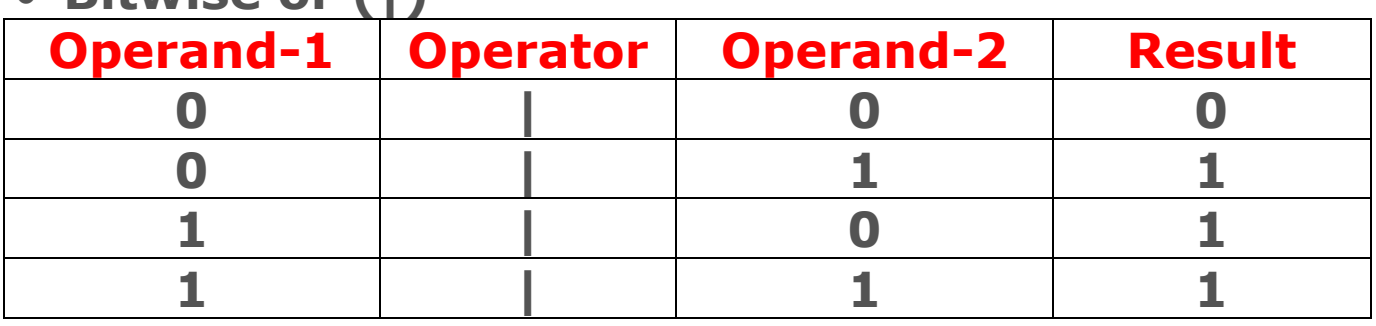

 **Bitwise eXclusive xor (^) It Return 1, if both bits are different else 0**

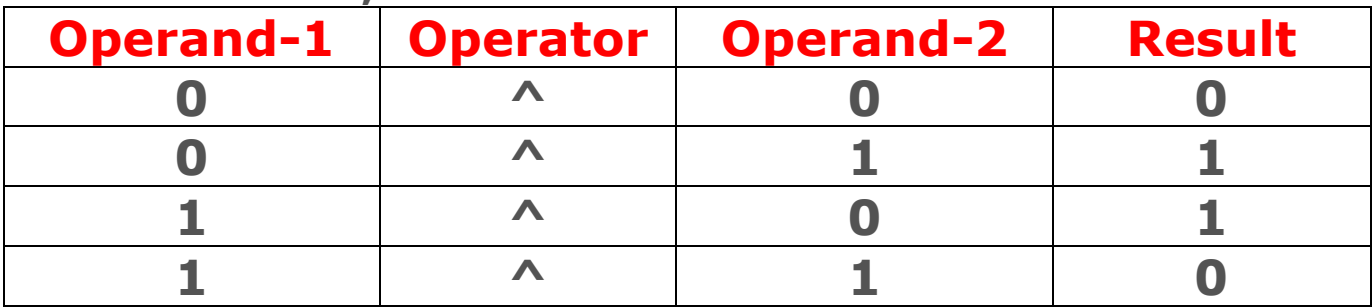

 **Bitwise Complement (~) It unary operator and inverts the Return of given bit. If bit is 1 then it will convert into 0 and if bit is 0 then it will convert into 1**

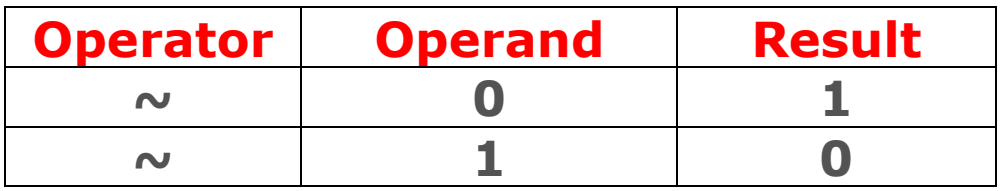

# **Operator Priority**

The operator priority (Precedence) is the order of evaluation of operators in an expression. The higher priority operator will evaluate first.

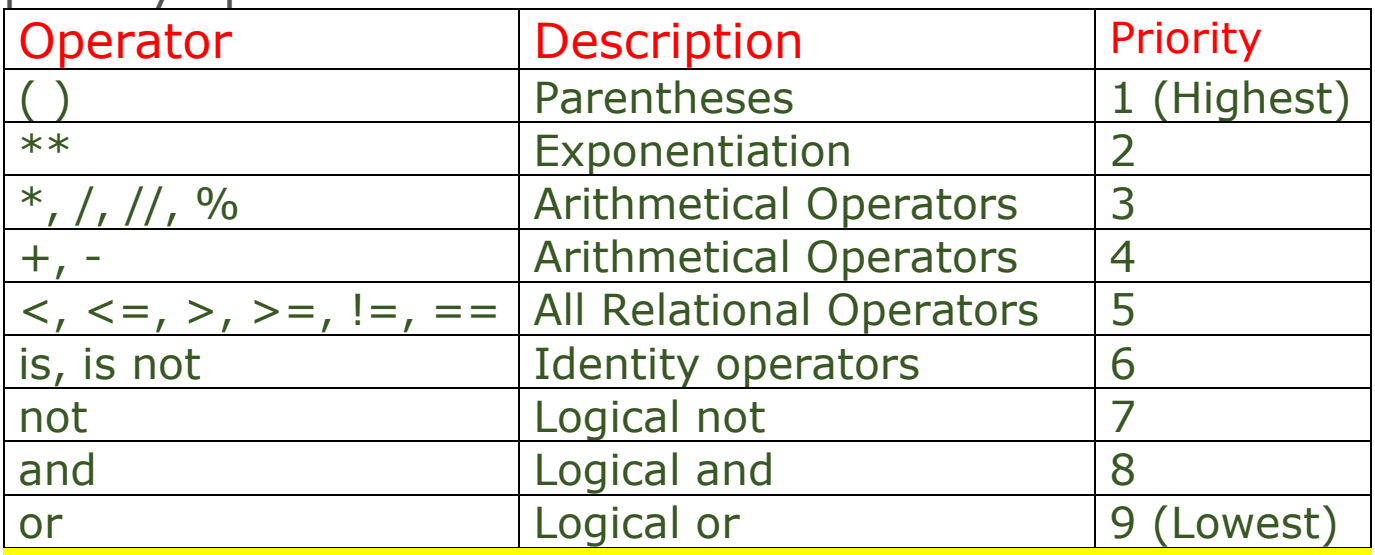

Note: if more than one same priority operators comes in an expression then they evaluate from left to right side as per associativity rule of operators (Except \*\*).

# **Operator Associativity**

**Associativity is the order in which an expression (having multiple operators of same priority) is evaluated.**

**Rule-1: All the operators of same priority have the left to right associativity.**

**Rule-2: Exponential (\*\*) operator has right to left associativity.**

# **Type Casting**

**Python provides the various numeric data types like integer, float and complex. To convert one type of data into other type of data is term as type casting. It is possible by using some python functions.**

- **int()**
- **float()**
- **complex()**

#### **Example**

- $x = 1$  **#** int
- **y = 2.8 # float**
- **z = 1j # complex**

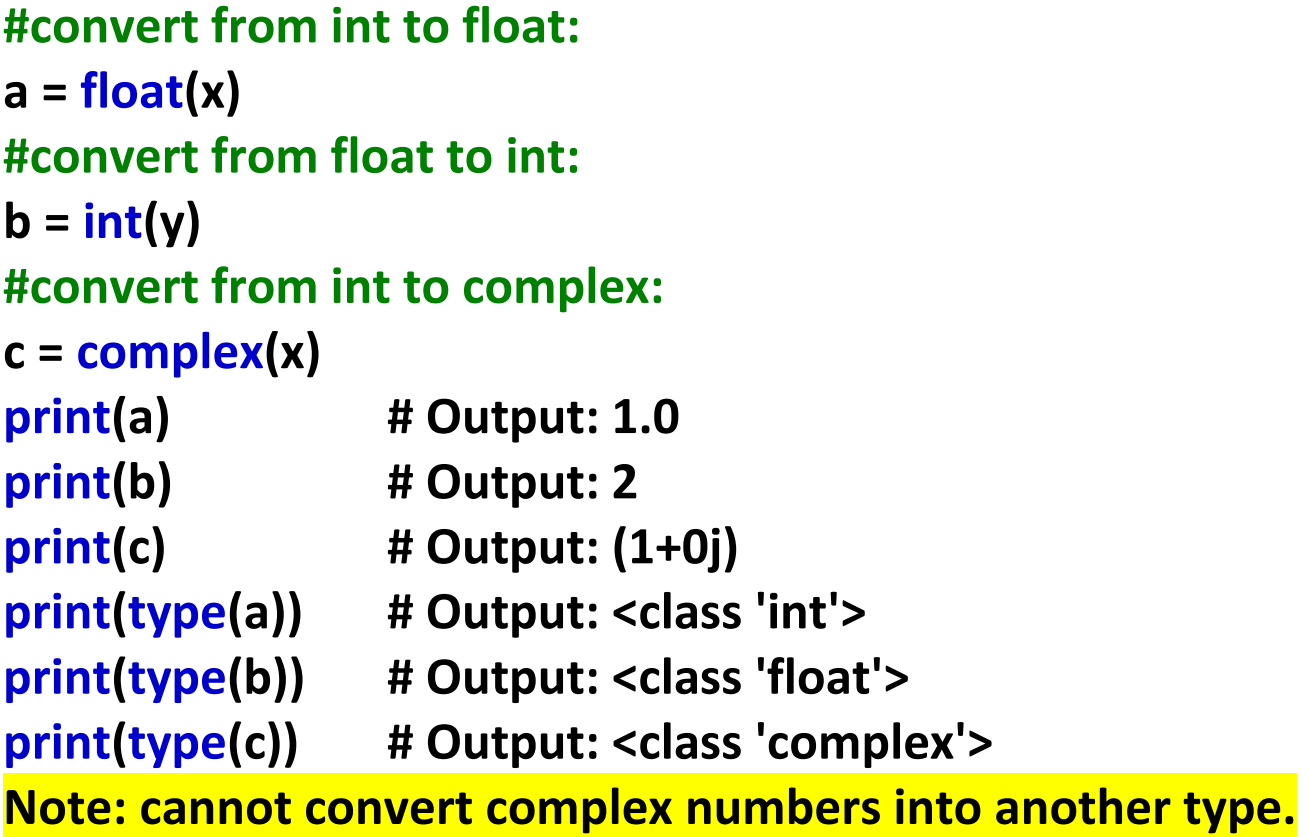

# **Python Built-in Functions**

Python is very rich in built in functions and libraries.

Built in functions are already created and stored in Python Interpreter.

### 1. input() function

The input() used to read the string value from keyboard. This function works at the program execution time.

Example:

```
Name=input("Enter Your Name: ")
```

```
City=input()
```
### 2. print() function

The print() used to write/ display any type of value on screen.

Example:

print("Hello Students") # Display only String print(name)  $#$  Display only String value print( $2+5$ ) # Display integer value print(2.5+5)  $#$  Display float value print("Your name is:", name) # Display String and integer type values

## 3. int() function

int() used to convert the convertible string value in integer value.

Example:

 $A = 25''$ 

# "25" is in double quotation so it is a string value.

 $A=int(A)$  # "25" will convert into integer value print(A)  $#$  Output will be 25 (Without Quotation)  $A = "C-25"$  #"C-25" is string value  $A=int(A)$ # Show error, because "C-25" is not a convertible string value

4. float() function

float() used to convert the convertible string value in float value Example:  $A = -25.5$ "  $A = float(A)$ print(A)  $\#$  Output: -25.5  $A = 25.6$ f"  $A = float(A)$  $print(A)$  # Output: Error

5. type() function type() display the datatype of given value or variable. **Example: A=100 print(type("25")) # Output: <class 'str'> print(type("KVS")) # Output: <class 'str'> print(type(25)) # Output: <class 'int'> print(type(25.5)) # Output: <class 'float'> print(type(1+0j)) # Output: <class 'complex'> print(type(A)) # Output: <class 'int'> print(type(True)) # Output: <class 'bool'> print(type(None)) # Output: <class 'NoneType'>**

#### 6. id() function

**This function used to find the memory address of iven variable or value. Example:**

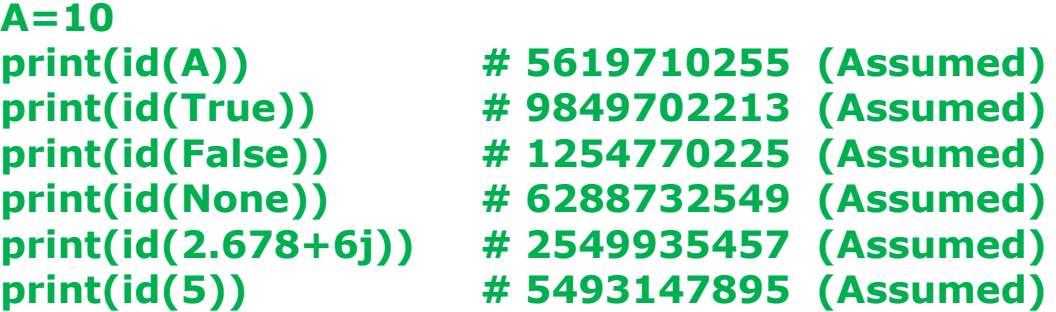

# 7. ord() function

**In Python ord(character Value) will return the equivalent ASCII Value of given Character value.**

**Ex. ord('65') => output: A**

 **ord('क') => output: 2325**

8. chr() function

**In Python chr(ASCII Value) will return the equivalent Character value of given ASCII.**

**Ex. chr(42) => Output: \***

**chr(38) => Output: &**

**chr(2326) => Output: ख**

- 9. format() function
	- the format() used to display the output in different formatted forms.
	- Example:
	- Name="Ajay"
- age= $16$
- city="Jhunjhunu"
- print("Hello '{}' live in city '{}' and hi age is {} year".format(Name,city,age))
- Output:

**Hello 'Ajay' live in city 'Jhunjhunu' and hi age is 16 year**

# **random module**

**import random random() it return random floating point number from 0 to 1. Where 0 is inclusive and 1 is exclusive. print(random.random()) # output: 0.236486 (Assumed)**

#### **randint(a,b)**

**it return random integer number between a and b. Where both a and b are inclusive. print(random.randint(2,5)) # output: 2/3/4/5 (Assumed)**

**randrange(start, stop, step)**

**This function gets 3 parameters as Start: Optional, by default is 0. (Integer) Stop: Mandatory, Exclusive in result. (Integer) Step: Optional, by default is 1 (integer)**

**print(random.randrange(2,20,2)) it will generate an Even random number between 2 and 20 (where 20 is exclusive)**

# **\*\*Finish\*\***